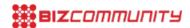

## Illustrator basic to intermediate

Creating logos, illustrations, graphs, visual representations of real-life situations. Illustrator is the most flexible graphic program available today.

By harnessing its incredible power there will be very little you won't be able to do in terms of vector drawing, design and layout. Learn how to do direct modifications on vector files, how to use all the tools and special effects, as well as apply Photoshop filters to your vector drawings. Learn which colours work together in print by using colour guides. See how to paint into your newly drawn artwork by using Live Paint, use character and paragraph styles to get uniformity for layouts.

Learn all about appearances and graphic styles and how to utilise it to create advanced graphic layouts. Lastly we take a look at the fantastic new perspective grid and how you can draw straight into three dimensions.

For more information, click here.

**Date:** 25 October 2017 **Time:** 08:30 - 15:30

Venue: Media Park, Auckland Park, Johannesburg

Cost: R2,440 excl VAT

For more, visit: https://www.bizcommunity.com